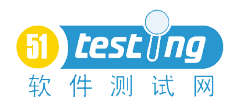

## 软件测试方法之优化组合法

## 周立 原创

1. 适用对象

单元测试完成后,准备做多个测试点/功能点的集成测试的时候,如果每个测试点包含 多个测试因子,此方法可以协助你设计比较有效的测试案例。

2. 目标

使用 20%的测试案例去发现 80%的缺陷(80-20 原则)。

3. 试图解决的问题

某一个功能/模块牵涉的测试点及其测试因子比较多,导致:

- � 针对该模块测试者不知道如何设计出比较有效的测试案例,因为如果想要发现所有 的缺陷,也就是达到100%的缺陷发现率,就要遍历所有测试因子的完全组合,test case 的数量有可能会非常惊人, 无法实现;
- � 虽然花了很多时间测试这个功能/模块,仍担心有遗漏的地方;
- � 经过比较长的时间或者多个版本测试后这个功能/模块已经很稳定了,但是某一处 的代码变更又导致了较多问题的出现。测试人员不得不又要花上相当多的时间去测 试该功能/模块;
- 4. 优点
	- > 把很多零散、无序的测试点和测试因子尽量全面的集中整理到一张表格中, 使得测 试点和测试因子比较完整,不容易遗漏;
	- � 排列测试因子的优先级,突出重点,使用尽量少的 case 发现尽可能多的缺陷,从 而达到最有效的测试目的;
	- � 方法中使用的表格清晰明了,易于评审;
	- > 通过设计 case 的优先级, 减少同一模块需要重复测试时需要投入的工作量。
- 5. 使用时间
- ✔ 软件测试的设计阶段,输出记录在软件测试大纲中;
- ✔ 虽然产品已经发布,但是部分功能/模块仍然存在比较多的缺陷,且该模块属于本 方法的测试对象范畴,也可以尝试本方法。
	- 6. 使用方法

步骤一:列出所有的测试点和每个测试点涵盖的所有测试因子。横坐标为测试点,纵坐标为 测试因子。

|          |                 | A                |                  | ◟                | IJ  | $\mathbf{E}$     | $\Gamma$ |     | H   |
|----------|-----------------|------------------|------------------|------------------|-----|------------------|----------|-----|-----|
| . .      | TP <sub>1</sub> | V <sub>1</sub> A | V <sub>1</sub> B | V <sub>1</sub> C |     |                  |          |     |     |
| <u>.</u> | TP2             | V2A              | V2B              | V2C              | V2D | V <sub>2</sub> E | V2F      | V2G | V2H |
| <u>.</u> | TP3             | V <sub>3</sub> A | V3B              |                  |     |                  |          |     |     |

Table 1 (缩写: TP – Test Point, V – Value)

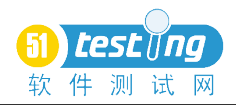

**www.51testing.com**

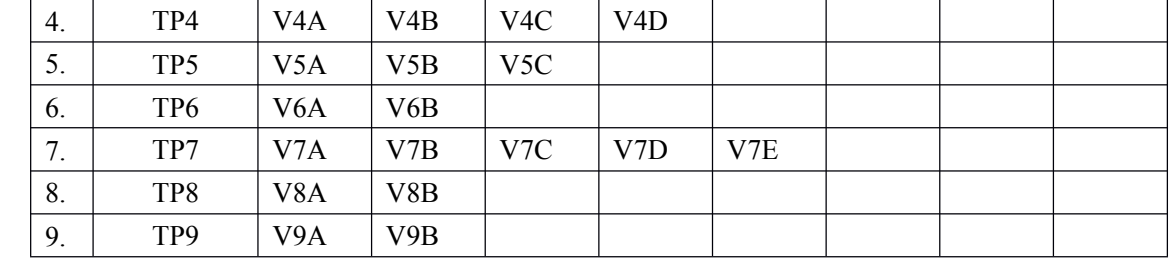

步骤二: 定义所有测试因子的 Severity, 并作出标识, 如 HIGH 标识为红色, MEDIUM 表示 为黄色, LOW 表示为绿色。定义 Severity 的依据包括客户的使用频率和测试因子参与集成 的时候产生缺陷的概率。在定义 Severity 的时候要考虑到 HIGH 级别的数量,参与完全组合 的测试因子建议不超过测试因子总数的 30%。(如果某个测试点只有一个测试因子,则该因 子不会影响完全组合的数量,所以这样的测试因子建议不参与完全组合)

Table 2

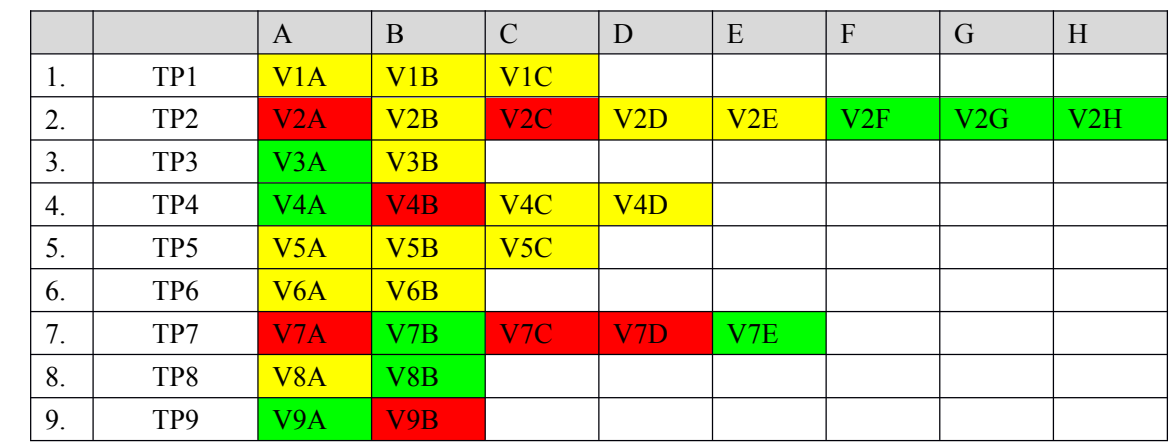

步骤三:调整表格, 纵向按照每个测试点包含的 HIGH 级别的测试因子的数量降序排列, 如 TP7 包含 3 个 HIGH 的测试因子,应将其放在第一行。TP2 次之包含 2 个测试因子,放在第 二行,以此类推。横向按照测试因子的级别降序,HIGH 的放在左边,MEDUIM 放在中间, LOW 的放在最后。

Table 3

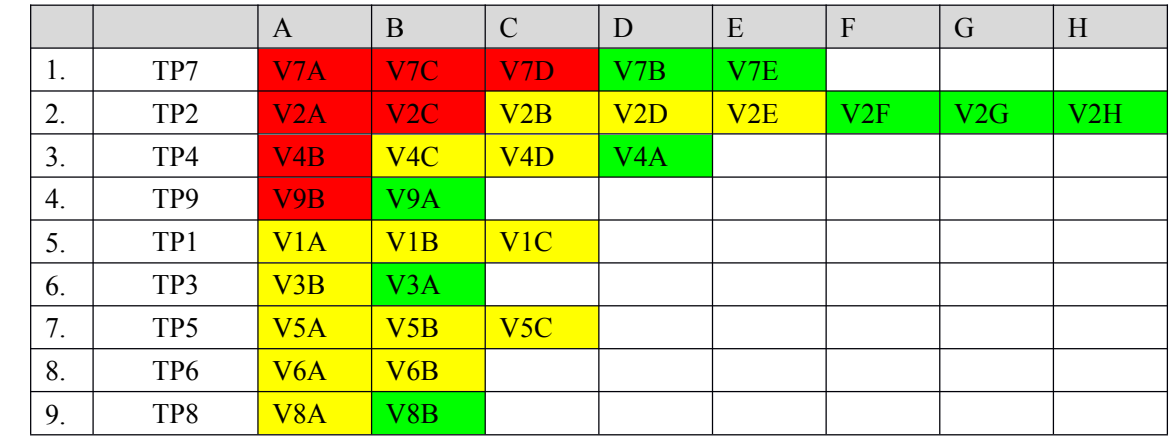

步骤四:将 HIGH 级别的所有因子做完全组合(如果某个测试点只有一个 HIGH 的测试因子,

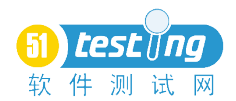

则不参与完全组合,因为它们不会影响到完全组合的数量),并生成测试案例表格。此时所 有测试点放在第一行,纵坐标为测试案例的编号。 此处参与完全组合的为 TP7 和 TP2, 共生成 3X2=6 个测试案例。

Table 4

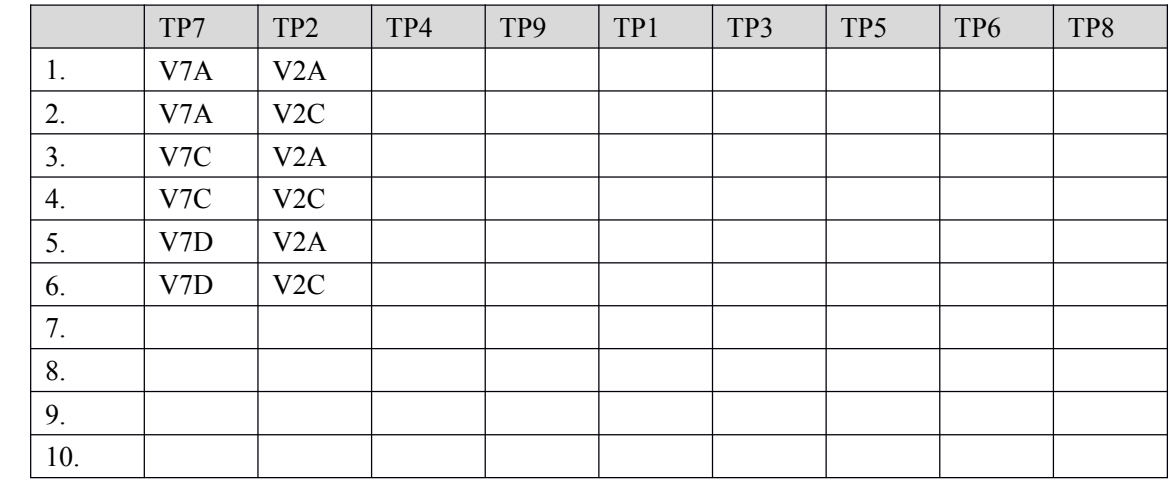

步骤五: 删除你认为不需要测试的 case, 如第三行是 V7C 和 V2A 组合在一起, 如果你觉得 没有意义,可以将其删除或者做上特别标识。

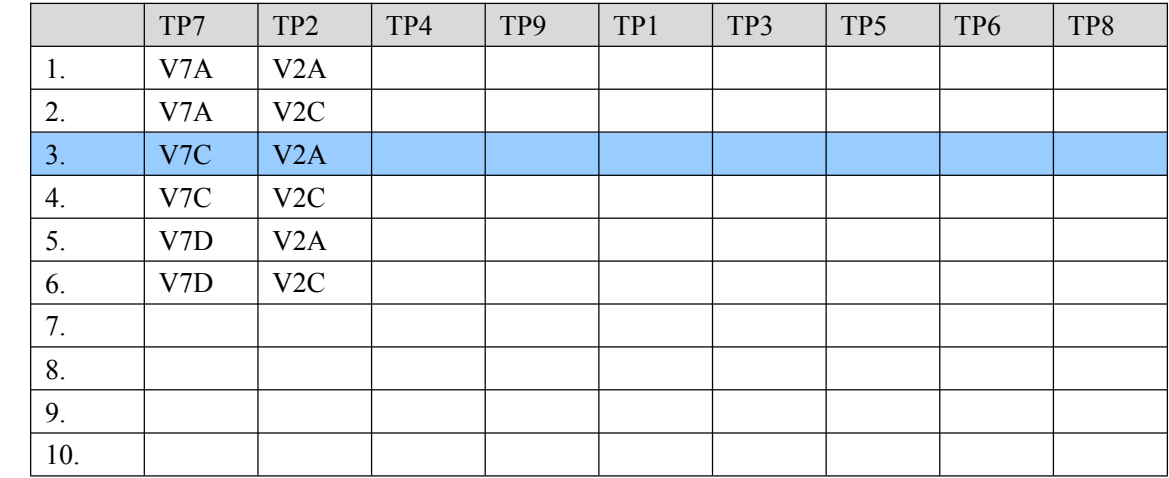

步骤六: 补充表格,保证拥有最多测试因子的测试点的测试因子都被涵盖到。如此处 TP2 拥有 8 个测试因子, 为最多, 而 HIGH 级别的测试因子经过完全组合后只有 V2A 和 V2C 被 cover 到了,所以至少还要增加六行来保证 TP2 的所有测试因子都被 cover 到。

Table 5

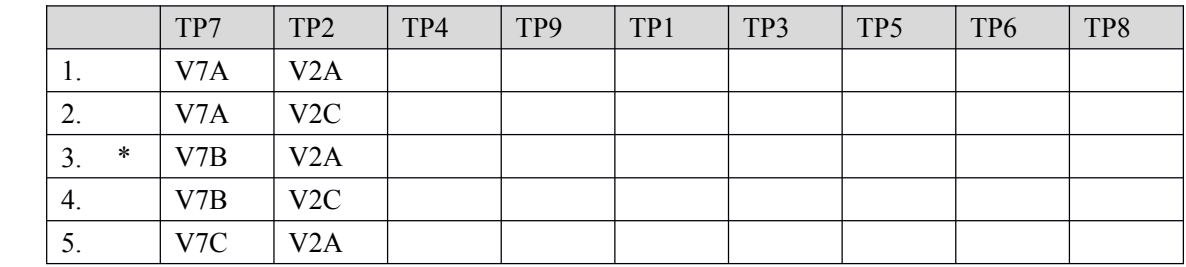

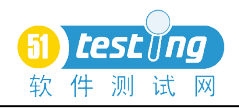

**www.51testing.com**

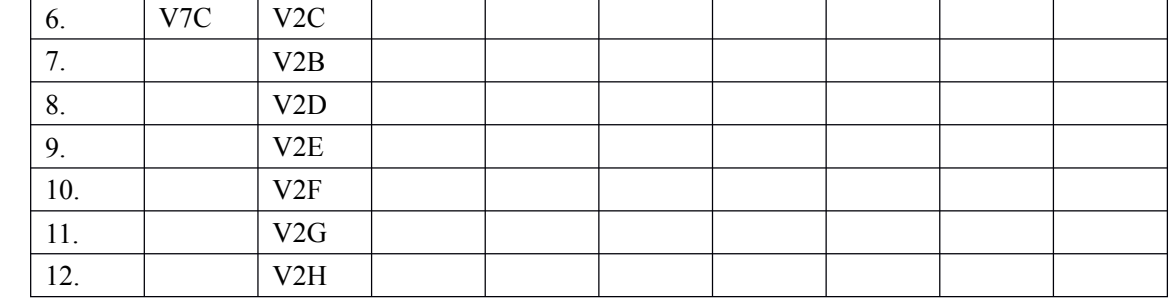

步骤七:根据经验填充表格中剩下的测试点的测试因子,原则是级别越高测试因子的出现的 频率越高,级别越低的测试因子出现的频率越低,但是至少要保证每个测试因子都被 cover 到一次或一次以上。

Table 6

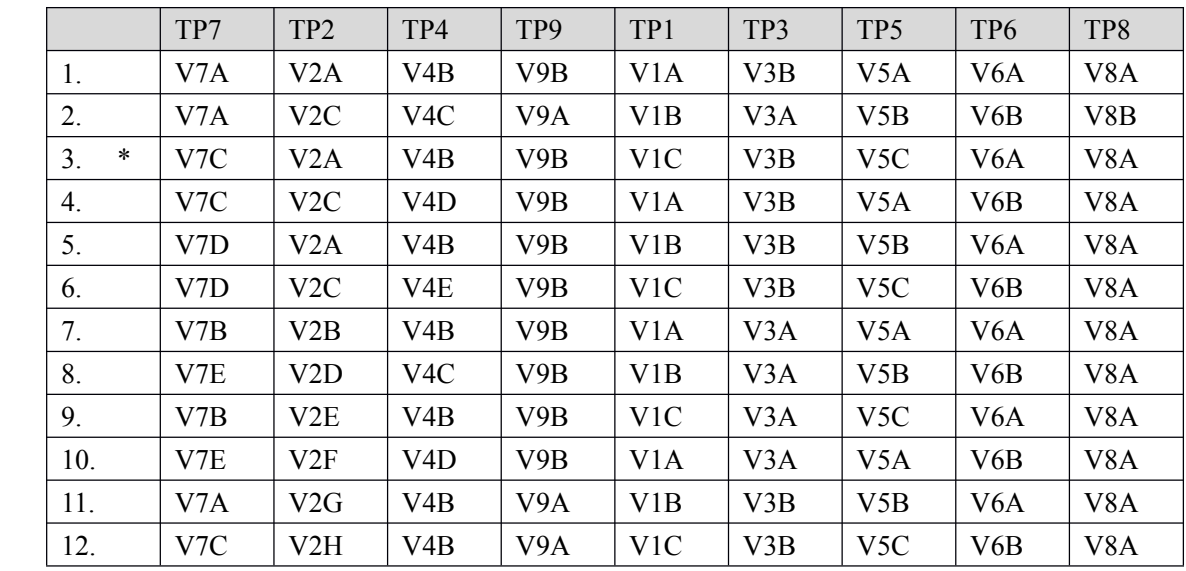

步骤八:增加你认为不足的 test case。

步骤九: 对这些 case 定义优先级,优先级高的可用于 Smoke 测试。

步骤十:根据 Table 6 生成测试案例。

7. 总结

针对上面操作步骤中的那个表格,数据汇总如下: 测试点总数:9 个 测试因子总数:3+8+2+4+3+2+5+2+2=31 个 ( HIGH <sup>7</sup> + MEDIUM <sup>15</sup> <sup>+</sup> LOW 9) 参与完全组合的 HIGH 级别测试因子的比例: 5/31=16% 如果在保证每个测试点及其测试因子都被 cover 到, 设计最少的 case 数量是: 8 如果使用最完整的组合法, case 的数量为: 3X8X2X4X3X2X5X2X2=23040 优化组合后的 case 数量为:12

8. 建议

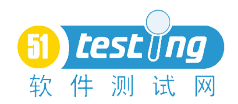

使用者可以根据实际情况、测试的最终目的,灵活变更使用此方法。以达到最佳使用的 目的。

如果在设计表格的时候觉得 word 中不太好用,可以考虑在 excel 中设计使用。